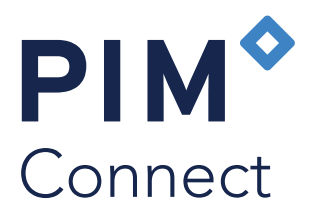

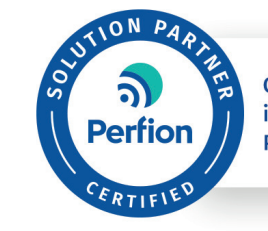

**Certified vendor and** implementor of Perfion **PIM solutions** 

Easily share your product information

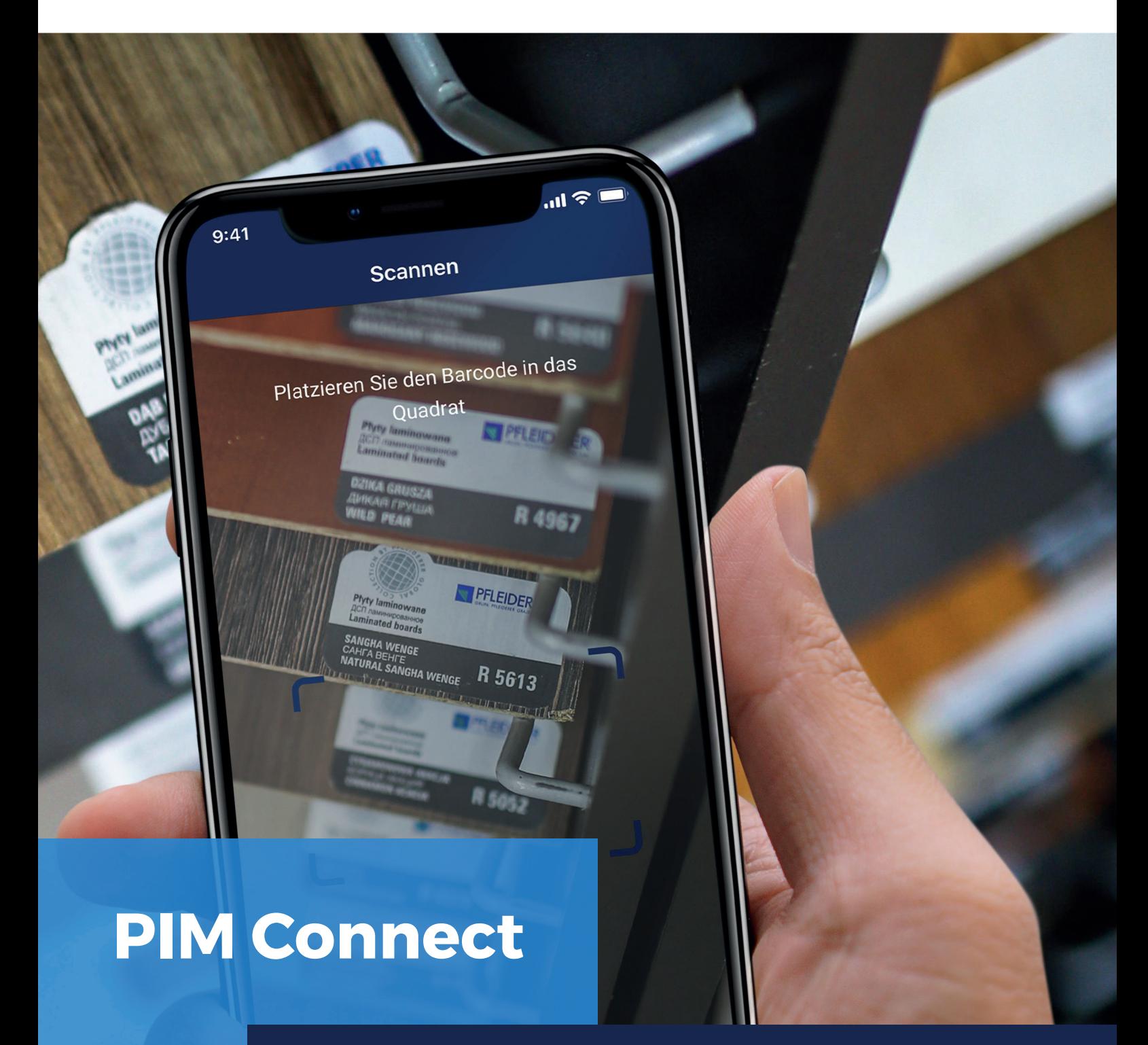

Mit PIM connect können Sie Ihre Perfion-Produktinformationen ganz einfach auf dem Handy anzeigen oder freigeben. Zusätzlich behalten Sie die vollständige Kontrolle über die freigegebenen Informationen.

## PIM Connect App

Mit der PIM Connect-Plattform und der PIM Connect-App haben Sie die vollständige Kontrolle über die Informationen, die Sie teilen. Die PIM Connect-Plattform verfügt über eine Rollenverwaltung, mit der Sie bestimmen, auf welche Informationen Ihre Partner zugreifen können.

Sie teilen die gewünschten Informationen aktuell und schnell mit der App von PIM Connect.

Produktmerkmale und Medieninformationen können Sie sofort vom Handy aus per E-Mail, WhatsApp oder anderen Apps teilen.

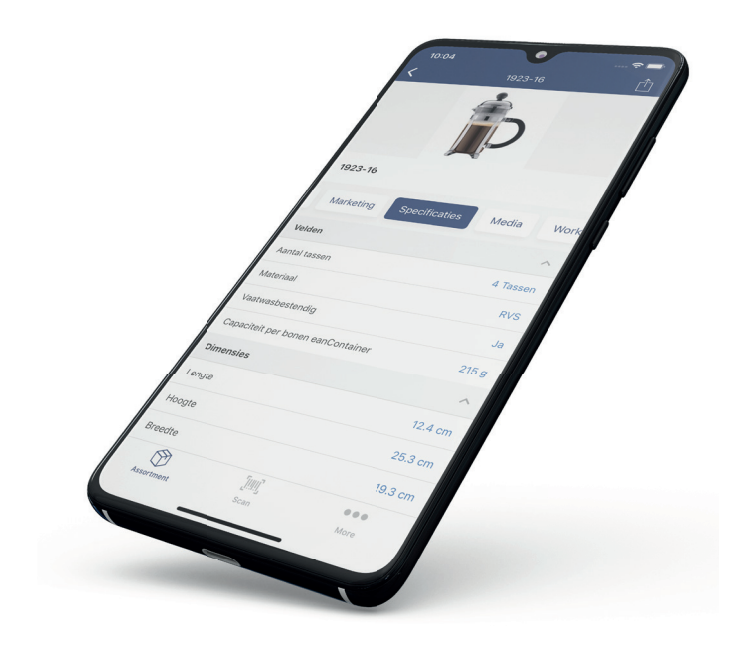

## Jederzeit und überall

Ihre Pefion-Produktinformationen werden durch die Perfion Web-API mit der PIM Connect-Plattform verbunden. Hier administrieren und steuern Sie alle App Benutzer, die Sie selbst als Benutzer eingeladen haben, mit den von Ihnen bestimmten Rollen und Rechten.

- Alle Produkteigenschaften und erhältlichen Medieninformationen direkt aus Perfion verfügbar.
- Vollständig verwaltet und gesteuert über die online PIM Connect Plattform.
- Keine eigene Entwicklung einer App notwendig. Vollständig basierend auf dem Perfion Standard.
- Innerhalb eines Tages betriebsbereit und verfügbar für Ihren App Benutzer!
- SaaS (Software as a Service) bedeutet dass Sie keine jährliche Wartung für die Aktualis ierung der App oder der PIM Connect Plattform investieren müssen. Dies ist in der monatlichen Gebühr mit enthalten.

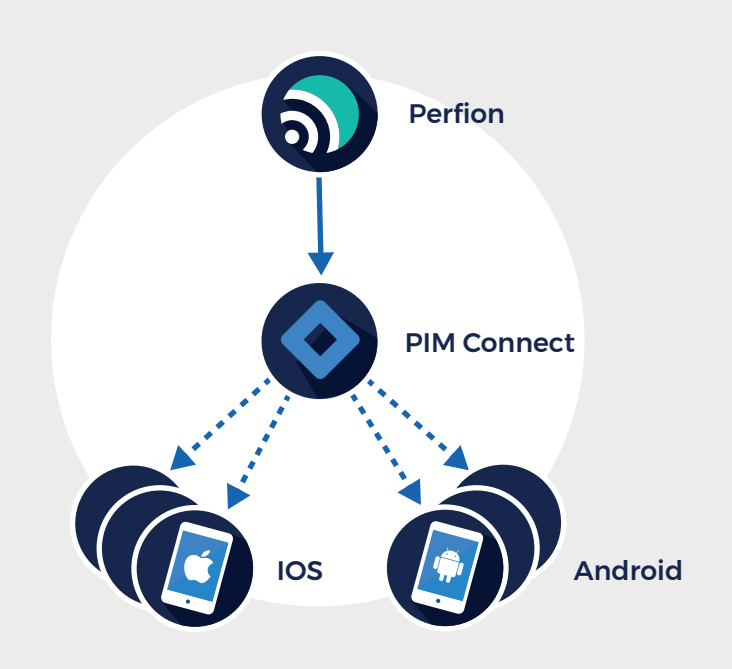

 PIM Connect ist kein 'nice to have', aber ein 'must have' für Unternehmen, die Qualität garantieren wollen, Kosten ersparen möcht en und mit den immer wachsenden, mobilen Erwartung der End-Anwender und Kunden mithalten wollen.

 Realisieren Sie, dass 73% der Nutzer die erste orientierende Suche auf einem mobilen Endgerät macht. 'Immer und überall' heißt hier die Anforderun!

## PIM Connect Management

- Erstellen Sie Rollen, die bestimmen, welche Perfion Top- und View-Gruppen angezeigt werden.
- Erstellen Sie unbegrenzte Nutzer und laden Sie diese per E-Mail ein. Das Registrieren des Nutzers und Installieren der App läuft dann vollautomatisch.
- PIM Connect Nutzer sind keine Perfion Editoren oder Reader.
- Verwenden Sie Standard-Perfion-Filter, um zu bestimmen, welche Produkte und Gruppen einer Rolle zugewiesen oder von dieser ausgeschlossen werden sollen.
- Verknüpfen Sie einen bestimmten Perfion-Suchfilter mit einer Rolle und verwalten Sie trotzdem die Ausgabe.
- Entscheiden Sie selbst, welchen Katalog (allgemein, Website, Kanal) und welche Felder Sie verwen den möchten, um PIM-Informationen in Echtzeit weiterzugeben. PIM Connect ruft Ihren Produktinhalt direkt und schnell über die WEB-API ab.
- Verwenden Sie Ihre eigenen Logos in der App und für den Export.
- Legen Sie fest, welche Basisfelder in der App angezeigt werden (Inhalt, Suche und Scan) sollen..

Die PIM Connect App bietet Komfort, Performance sowie Kosteneinsparungen und ist mit Ihren Perfion-Einstellungen vollständig transparent. Alle Informationen sind in ausgewählten Perfion-Sprachen verfügbar.

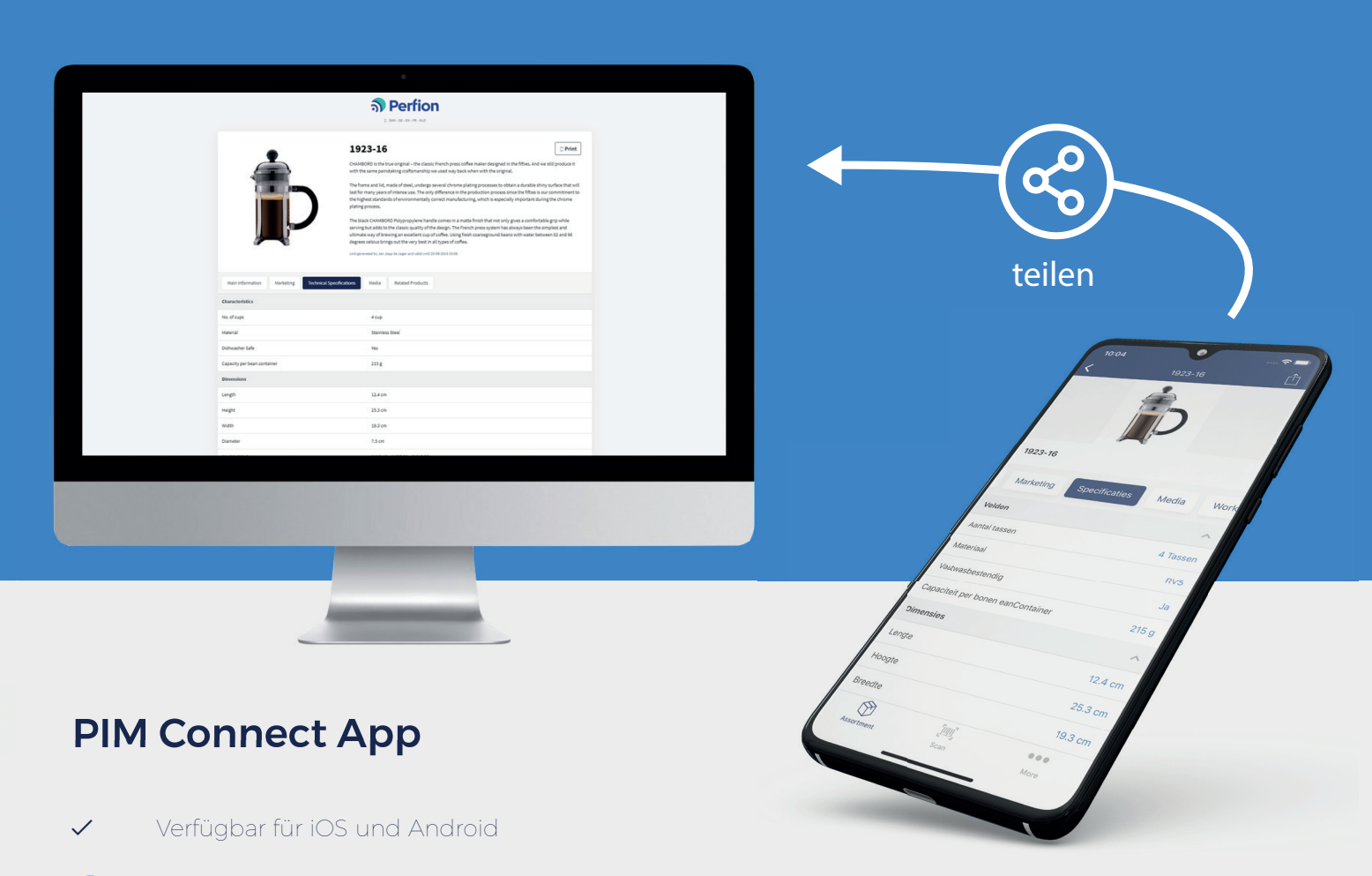

- Teilen Sie eine Webseite mit der Produktübersicht (öffentliche Rolle), auf der alle Medien und Produkteigenschaften auch außerhalb von PIM Connect verfügbar sind.
- Der Nutzer kann selber seine (Perfion) Sprache selektieren
- Suchen in Kategorien und filtern nach Produkte.
- Scannen Sie ein Produkt und es werden sofort alle Produktinhalte und -medien angezeigt.
- Einfaches speichern oder teilen von Medien und Dateien über andere Apps.
- Drucken oder speichern als PDF.

## Demnächst:

- Erstellen Sie Ihre eigenen Sammlungen zum Herunterladen von Inhalten/Medien.
- Spezifischer Filter basierend auf den Standardeinstellungen des Perfion-Filters.
- Erstellen von bevorzugte Listen von Benutzern.

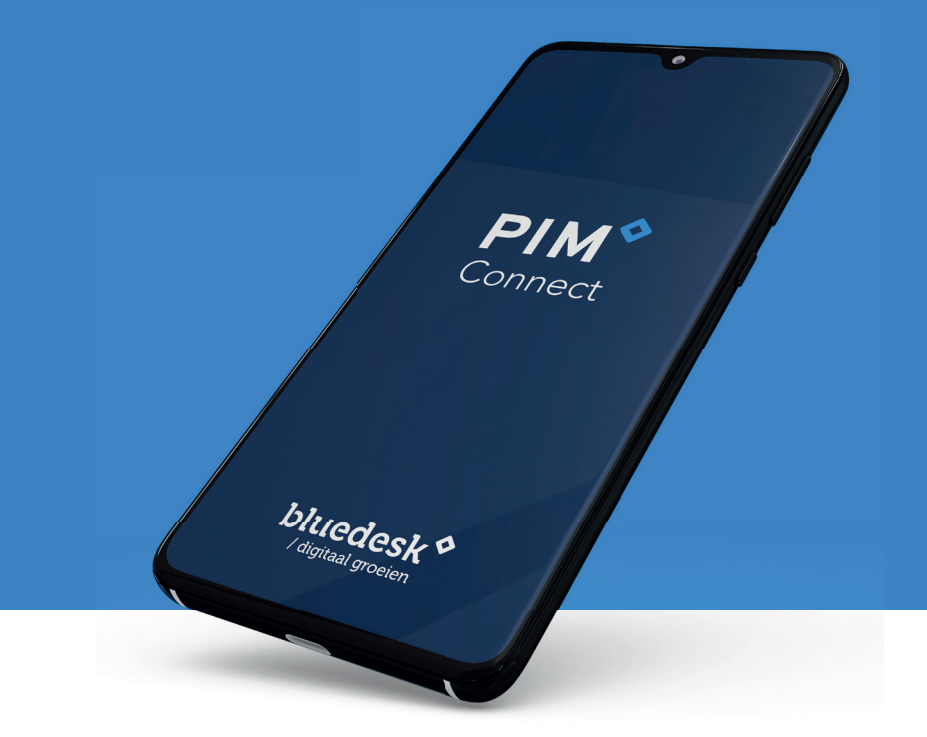

PIM Connect ist ein praktisches Tool, welches dem Benutzer hilft aktuelle Produktinformationen zu finden und austauschen.

Indem wir dem Endnutzer zuhören und die Marktentwicklung verfolgen erweitern wir PIM Connect mit wertvollen Funktionen und Kanälen.

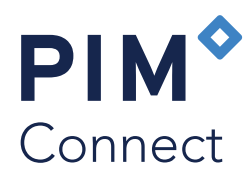

Bleib in Verbindung: www.pimconnect.app Email: info@pimconnect.app

PIM Connect ist ein Service von:

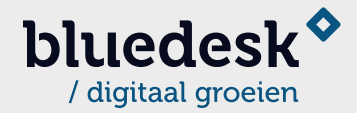

Rogier van der Weydestraat 8 1817 MJ Alkmaar Niederlande

Tel. +31 72 5200310 Email: info@bluedesk.nl Web: www.bluedesk.nl

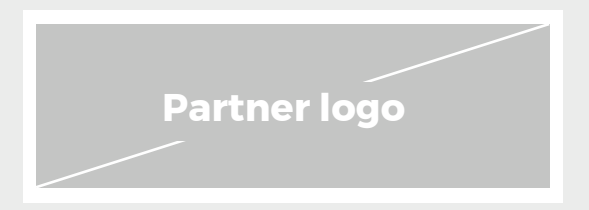